## **No. 52-1/2019-Trg Government of India Department of Telecommunications 211, Mahanagar Doorsanchar Bhawan, Old Minto Road, New Delhi-110002 (Training & Capacity Building Division)**

**Dated: 23rd Aug, 2021**

## **OFFICE MEMORANDUM**

## **Subject: "AI and Ethical Issues" – Online Webinar by NTIPRIT, on 25 th Aug 2021.**

National Telecommunications Institute for Policy Research, Innovation & Training (NTIPRIT), Ghaziabad is organizing a One-day webinar on "AI and Ethical Issues" on  $25<sup>th</sup>$ Aug 2021. Further details of the program are as under: -

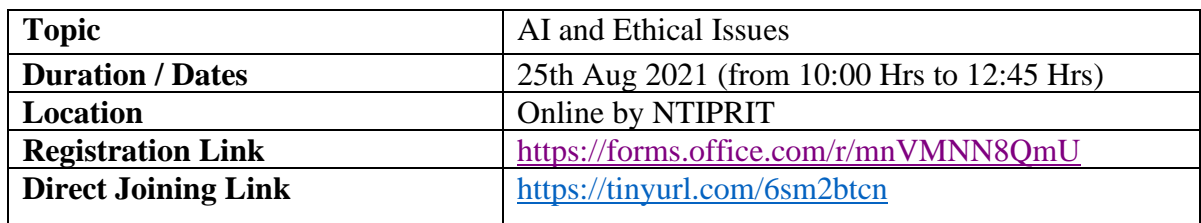

2. According to the World Economic Forum (WEF) "The Fourth Industrial Revolution will represent a new era of partnership between humans and AI, with potentially positive global impact. AI advancements can help society solve problems of income inequality and food insecurity to create a more "inclusive, human-centered future". AI is, ultimately, an advanced tool for computation and analysis, which may be susceptible to errors and bias when it's developed with malicious intent or trained with adversarial data inputs, which is why AI and ethical issues are so important.

3. The Webinar organized by NTIPRIT on "AI and Ethical Issues" will be inaugurated by Member (Technology), DCC and technical session will be taken by experts from Intel, Ericsson and NASSCOM. Detailed brochure of the webinar is attached as Annexure.

4. Considering the importance of the AI ecosystem in telecom industry, all the officers of DoT are requested to actively join the webinar as per schedule on https://tinyurl.com/6sm2btcn.

5. Once you register, joining link will be shared on the screen which you can use to join or save it to join on the day of webinar. Alternatively, you may also join the Webinar on the above Direct Joining Link.

(Prakash Dangi) ADG (Training), DoT HQ

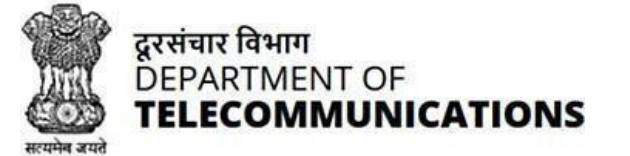

# **National TelecommunicationsInstitute for Policy Research, Innovation and Training (NTIPRIT)**

## **WEBINAR on "AI and Ethical Issues"**

**Agenda**

#### **Inaugural Session**

**10:00-10:05: Welcome Address** Sh. U.K. Srivastava, Sr. DDG & Head NTIPRIT **10:05-10:10: Inaugural Address** Sh. A.K. Tiwari, Member (T), DCC, DoT **10:10-10:15: Vote of Thanks** Sh. Chaganti Srinivas, DDG (ICT), NTIPRIT

Technical Product Management Lead, Ericsson

**Technical Sessions**

**10:15-11:00: Ethics, Explainability, Trust and security issues in AI** Speaker: Dr. Jesmin Jahan Tithi Research Scientist (AI/ML), Intel

Speaker: Sh. Jayaram Beladakere

**11:00-11:45: AI in Telecom Industry**

**11:45-12:30: Green AI**

Speaker: Sh. Snehanshu AI Initiatives Lead, NASSCOM

## **Q & A Session**

**12:30-12:45**: **Questions & Answers**

# **Date: 25th August, 2021 Time: 10:00 Hrs to 12:45 Hrs Platform: Microsoft Teams**

 **To Register:** SCAN the QR Code or Visit: https://forms.office.com/r/mnVMNN8QmU

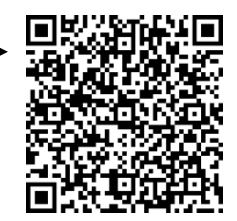

**Direct Joining Link:** https://tinyurl.com/6sm2btcn

Once you register, joining link will be shared on the screen which you can use to join or save it to join on the day of webinar. *Alternatively you may also join the Webinar on the above Direct Joining Link.*

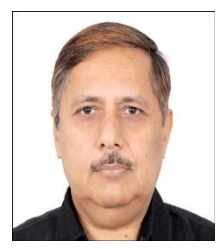

**A.K. Tiwari**

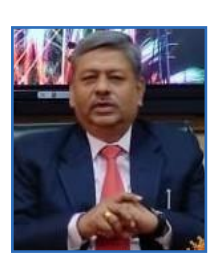

**U. K. Srivastava**

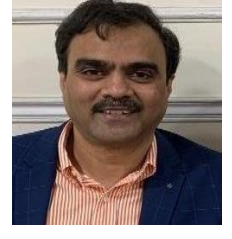

**C. Srinivas**

Shri A.K Tiwari, an Indian Telecom Service (ITS) officer of 1983 batch, is Member (Technology), Digital Communications Commission, DoT. He has worked in various fields of telecommunications. He is well conversant in all the field activities of DoT as well as in Licensing, Security, National Broadband Mission, Disaster Management etc. In present capacity, he is responsible for implementation of DoT policies in the field units of DoT. Before joining as Member (Technology), he was Advisor in UP East LSA and Sr. DDG in J&K LSA.

Shri U. K. Srivastava, is an officer of Indian Telecom Service (ITS) and presently serving as Sr. DDG & Head of NTIPRIT, DoT Government of India. He has over 36 years of rich experience in the field of Telecommunications and has led various units of DoT, Govt of India and Telecom Regulator in India, TRAI. He had also worked in ITU at Iraq and its HQ at Geneva.

Shri Chaganti Srinivas is an officer of Indian Telecom Service (ITS). He is presently posted as DDG (ICT) at National Telecommunication Institute for Policy Research Innovation and Training (NTIPRIT). He has vast experience of over 33 years in the field of Telecommunications in various capacities.

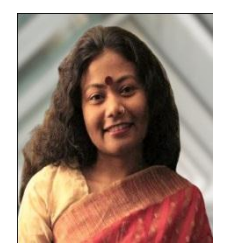

**Dr. Jesmin Jahan Tithi**

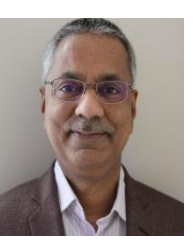

Dr. Jesmin Jahan Tithi, is a Research Scientist (AI/ML) at Intel focusing on highperformance computing and softwarehardware codesign of next-generation processors targeting large-scale machine learning and graph applications. She received her Ph.D. from Stony Brook University, New York (SUNYSB), and worked as an intern in Google, Intel, and PNNL during her Ph.D. After finishing her B.Sc in Computer Science and Engineering from the Bangladesh University of Engineering and Technology, she also worked as a Lecturer in the same prestigious department. Jesmin is a founding member of the Z-inspection -- an assessment process for Trustworthy & Ethical AI. Jesmin has been a member of the ACM Future of Computing Academy (Dec 2019-June 2021) and a current member of the ACM Code of Professional Ethics Board, and ACM Selects.

Sh. Jayaram Beladakere leads technical product management function in Ericsson Global AI Accelerator in India. He is responsible for building AI/ML solutions for the different business groups and marketing/selling units of Ericsson. His work covers all parts of mobile operators' life cycle: design, rollout, optimization and service assurance. He is leading the global and strategic 'industrialization' initiative – to drive company-wide maturity for supporting at-scale deployments and life-cycle operations of AIbased solutions. These engagements have provided him valuable insights on optimally leveraging AI/ML technologies in the telecom domain and the practical considerations in taking them to production deployments. He is an alumnus of University of Massachusetts, XLRI Jamshedpur, IISc Bengaluru, and University of Mysore.

**Jayaram Beladakere**

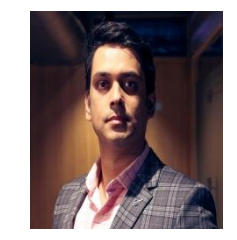

Sh. Snehanshu leads the AI initiatives at NASSCOM. He also heads the CoEs for Data Science & AI. He is responsible for creating, nurturing, and scaling up a vibrant AI ecosystem that involves driving AI adoption, working with enterprises to co-innovate, conducting applied research, creating AI talent, accelerating AI start-ups and leveraging AI for societal good. He has worked with several organizations across the globe – multinationals, GCCs and start-ups across sectors such as Technology, Telecom, Hospitality, Retail and Banking. Prior to joining NASSCOM, he was part of Vodafone Shared Services, Zyme, Dell Global Analytics and Accenture.

#### **For a flawless webinar experience, do keep the following in mind:**

- Use a Laptop/Desktop to join.
- Have a stable and good internet connection
- In case you are going to use Microsoft Team for first time, please test it in advance to avoid any issue at last minutes.

**How to Use Microsoft Team and Join this Webinar**

- 1. In your email invite, Click the given link or Scan given QR code.
- 2. You have three choices:
	- Download the Windows app: Download the Teams desktop app.
	- Continue on this browser: Join a Teams meeting on the web.
	- Open your Teams app: If you already have the Teams app, go right to your meeting.
- 3. Type your name.
- 4. Choose your audio and video settings.
- 5. Select Join now.

*Please Keep your Audio/ Video in Mute Mode while joining and during Webinar. You may open it during Question Answer Session at the end of the Session.*